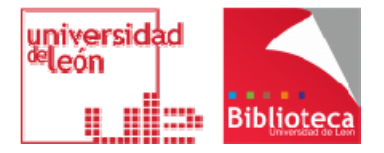

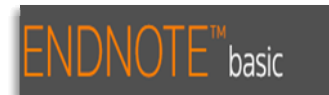

## TALLERES DE LA BIBLIOTECA

## **CÓMO CITAR BIBLIOGRAFÍA EN LOS TRABAJOS ACADÉMICOS ENDNOTE BASIC**

## **PROGRAMA FORMACIÓN - MARZO 2016**

- ▶ La importancia de citar
- ▶ Qué es / Qué ofrece
- Funcionalidades básicas
	- Registro y acceso a EndNote Basic
	- **Incorporación de referencias**
	- Gestión y organización de referencias
	- **Estructura de una referencia**
	- Búsqueda de referencias
	- **Creación de bibliografías y manuscritos** 
		- Generación de bibliografías independientes
		- Generación de citas y bibliografías en documentos

EndNote Basic es un programa de gestión de referencias en línea desarrollado por la empresa Thomson Reuters.

Se incluye dentro de las prestaciones de la Web of Science como herramienta básica de apoyo a la investigación, y forma parte de la licencia nacional gestionada por la FECyT.

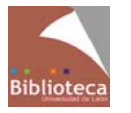